### **NAME**

troff, nroff – text formatting and typesetting

## **SYNOPSIS**

**troff**  $\lceil$  option  $\rceil$  ...  $\lceil$  file  $\rceil$  ...

**nroff**  $\lceil$  option  $\rceil$  ...  $\lceil$  file  $\rceil$  ...

#### **DESCRIPTION**

*Troff* formats text in the named *files* for printing on a Graphic Systems C/A/T phototypesetter; *nroff* for typewriter-like devices. Their capabilities are described in the *Nroff/Troff user's manual.*

If no *file* argument is present, the standard input is read. An argument consisting of a single minus (-) is taken to be a file name corresponding to the standard input. The options, which may appear in any order so long as they appear before the files, are:

- **o***list* Print only pages whose page numbers appear in the comma-separated *list* of numbers and ranges. A range  $N-M$  means pages N through M; an initial  $-N$  means from the beginning to page *N*; and a final *N*– means from *N* to the end.
- **n***N* Number first generated page *N*.
- **s***N* Stop every *N* pages. *Nroff* will halt prior to every *N* pages (default *N*=1) to allow paper loading or changing, and will resume upon receipt of a newline. *Troff* will stop the phototypesetter every *N* pages, produce a trailer to allow changing cassettes, and resume when the typesetter's start button is pressed.
- **m***name* Prepend the macro file **/usr/lib/tmac/tmac.***name* to the input *files*.
- **r***aN* Set register *a* (one-character) to *N*.
- **i** Read standard input after the input files are exhausted.
- **q** Invoke the simultaneous input-output mode of the **rd** request.

#### *Nroff only*

- –**T***name* Prepare output for specified terminal. Known *names* are **37** for the (default) Teletype Corporation Model 37 terminal, **tn300** for the GE TermiNet 300 (or any terminal without half-line capability), **300S** for the DASI-300S, **300** for the DASI-300, and **450** for the DASI-450 (Diablo Hyterm).
- **e** Produce equally-spaced words in adjusted lines, using full terminal resolution.
- **h** Use output tabs during horizontal spacing to speed output and reduce output character count. Tab settings are assumed to be every 8 nominal character widths.

#### *Troff only*

- **t** Direct output to the standard output instead of the phototypesetter.
- **f** Refrain from feeding out paper and stopping phototypesetter at the end of the run.
- **w** Wait until phototypesetter is available, if currently busy.
- **b** Report whether the phototypesetter is busy or available. No text processing is done.
- **a** Send a printable ASCII approximation of the results to the standard output.
- **p**N Print all characters in point size *N* while retaining all prescribed spacings and motions, to reduce phototypesetter elasped time.
- **g** Prepare output for a GCOS phototypesetter and direct it to the standard output (see *gcat*(1)).

If the file */usr/adm/tracct* is writable, *troff* keeps phototypesetter accounting records there. The integrity of that file may be secured by making *troff* a 'set user-id' program.

# **FILES**

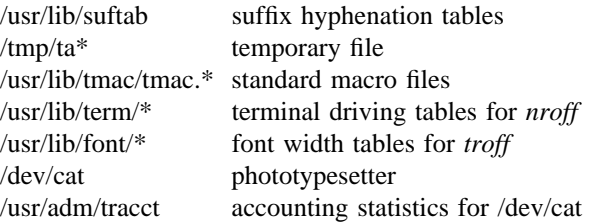

## **SEE ALSO**

J. F. Ossanna, *Nroff/Troff user's manual* B. W. Kernighan, *A TROFF Tutorial*  $eqn(1), \text{tbl}(1)$ col(1), tk(1) (*nroff* only)  $tc(1)$ ,  $gcat(1)$  (*troff* only)